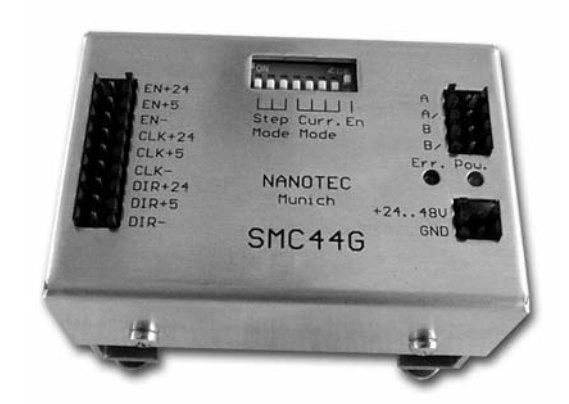

# **Schrittmotor-Endstufe SMC44G**

© 2001 **Nanotec**® **Electronic GmbH**  Gewerbestr. 11 85652 Landsham / Pliening

Tel.: (089) 900 686-0 Fax.: (089) 900 686-50

Internet: www.nanotec.com

Alle Rechte vorbehalten

Vor der Installation und Inbetriebnahme ist diese Dokumentation sorgfältig durchzulesen.

Nanotec® behält sich im Interesse seiner Kunden das Recht vor, technische Änderungen und Weiterentwicklungen von Hard- und Software zur Verbesserung der Funktionalität dieses Produktes ohne besondere Ankündigung vorzunehmen.

Dieses Handbuch wurde mit der gebotenen Sorgfalt zusammengestellt. Es dient ausschließlich der technischen Beschreibung des Produktes und der Anleitung zur Inbetriebnahme. Die Gewährleistung erstreckt sich gemäß unseren allgemeinen Geschäftsbedingungen ausschließlich auf Reparatur oder Umtausch defekter Geräte, eine Haftung für Folgeschäden und Folgefehler ist ausgeschlossen. Bei der Installation des Gerätes sind die gültigen Normen und Vorschriften zu beachten.

Für Kritik, Anregungen und Verbesserungsvorschläge wenden Sie sich bitte an die oben angegebene Adresse oder per Email an:

Info@nanotec.de

## **Inhalt**

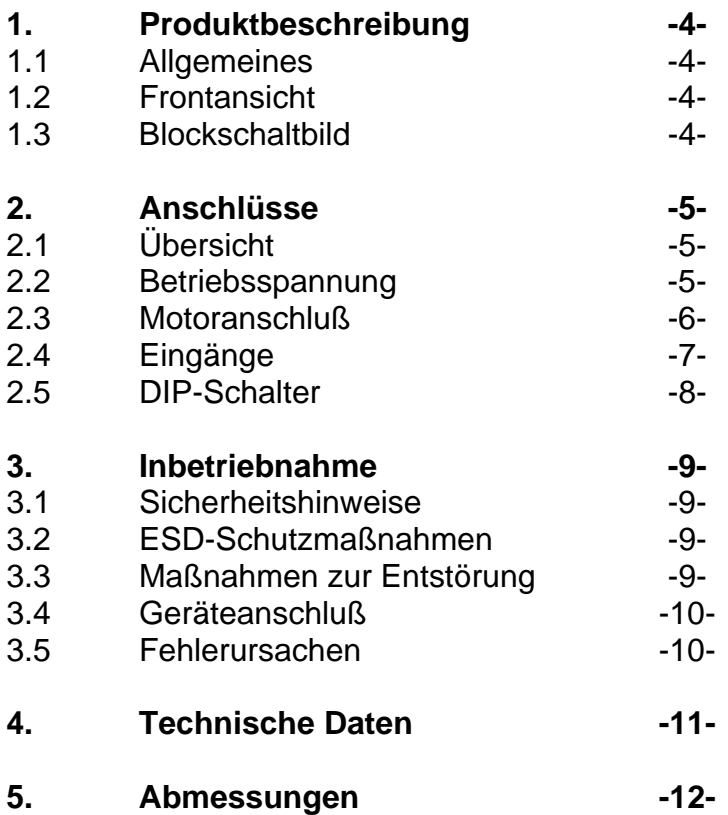

#### **1. Produktbeschreibung**

#### **1.1 Allgemeines**

Die SMC44G ist eine kompakte Mikroschritt-Endstufe zur Ansteuerung von 2- Phasen-Schrittmotoren im Bipolarbetrieb. Über DIP-Schalter können Schrittauflösungen von Voll- bis Zehntelschritt und Phasenströme von 1,1 bis 4 A bei einer Versorgungsspannung von DC 24 bis 48V ausgewählt werden. Die Ansteuerung der optoentkoppelten Eingänge Clock (Takt), Direction (Richtung) und Enable (Ein / Aus) kann sowohl mit 5V als auch mit 24V Signalen erfolgen. Um die thermische Belastung des Motors im Stillstand zu reduzieren, wird der Phasenstrom nach einer Taktpause von 80ms automatisch um 50% abgesenkt. Die kleinen Gehäuseabmessungen (L/B/H 86/63/57 mm) ermöglichen die Verwendung mehrerer Schrittmotor-Endstufen auf engstem Raum.

#### **1.2 Frontansicht**

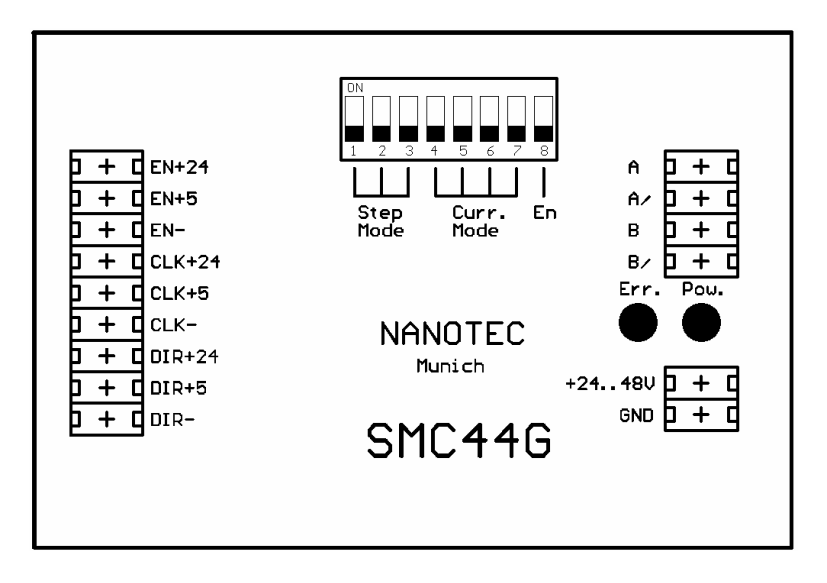

#### **1.3 Blockschaltbild**  GND +24..48U Regler Ϊű **DTE** int. Versorgun Dhaca A  $FN+24$  $EN+5$ Treiber GND  $C1K+2$  $D/A$  $PUM$ ◠ Dhaca A.  $CLK+5$  $\mu$ P Modul PWM  $6ND$  $D \angle A$ Phase B Modul  $DIR+2$  $01R + 5$ reibe GND Ċ Phase  $B$

**SMC44G SMC44G** 

#### **2. Anschlüsse und Einstellungen**

#### **2.1 Übersicht**

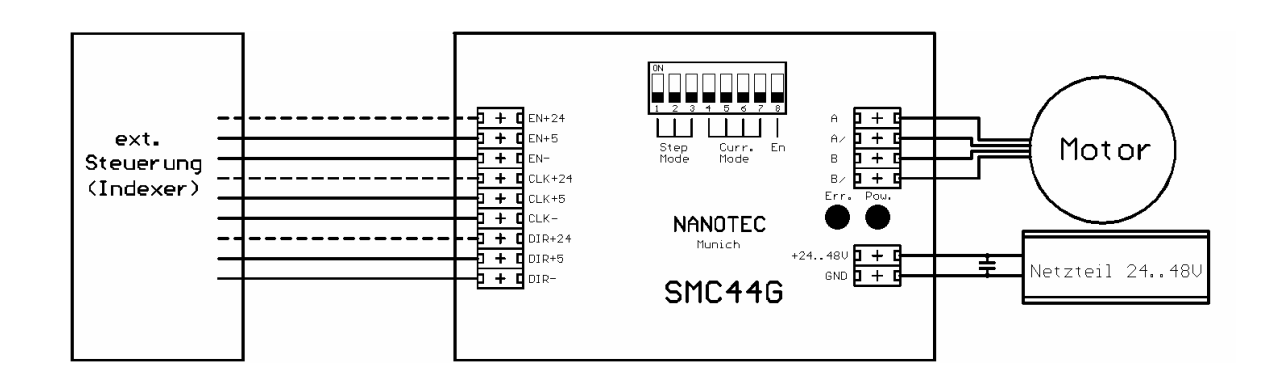

#### **2.2 Betriebsspannung**

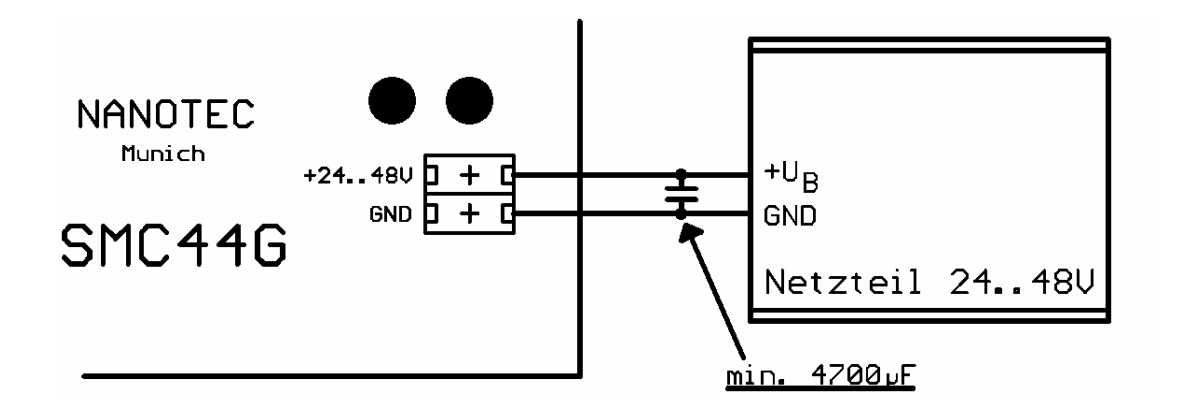

Die zulässige Betriebsspannung der SMC44G liegt im Bereich von 24 bis 48 V DC und darf 51 V keinesfalls überschreiten bzw. 21 V unterschreiten. An der Versorgungsspannung muß ein Ladekondensator von mindestens 4700µF/50V (abhängig von Motortyp und Phasenstrom) vorgesehen sein, um ein Überschreiten der zulässigen Betriebsspannung (z.B. beim Bremsvorgang) zu vermeiden. Nach dem Einschalten der Versorgungsspannung leuchtet die grüne LED "Power".

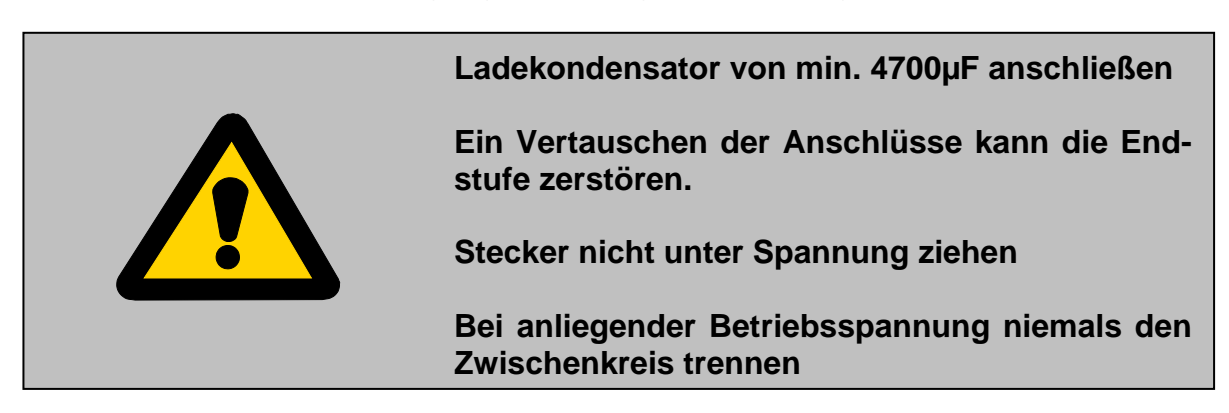

Entsprechende Netzteile (NTS-48V-...) und Ladekondensatoren sind als Zubehör erhältlich.

#### **2.3 Motoranschluss**

Die SMC44G dient ausschließlich zur Ansteuerung von 2-Phasen-Schrittmotoren mit 4, 6 oder 8 Anschlußlitzen im Bipolarbetrieb. Die Kennzeichnung der entsprechenden Motoranschlüsse können dem Datenblatt des jeweiligen Schrittmotors entnommen werden. Ein Vertauschen der Anschlußleitungen innerhalb einer Phase (A mit A/ oder B mit B/) ändert die Drehrichtung des Motors. Eventuell nicht benötigte Motorleitungen sind getrennt zu isolieren. Geschirmte Kabel können Störeinflüsse auf andere Geräte bzw. durch andere Geräte hervorgerufene Störungen reduzieren.

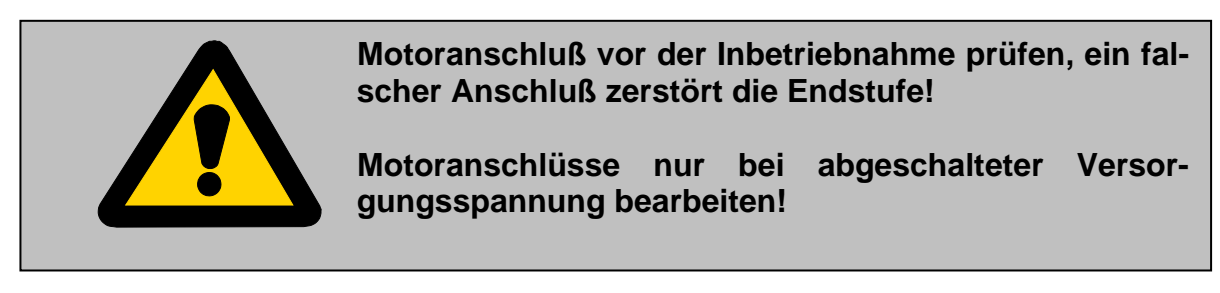

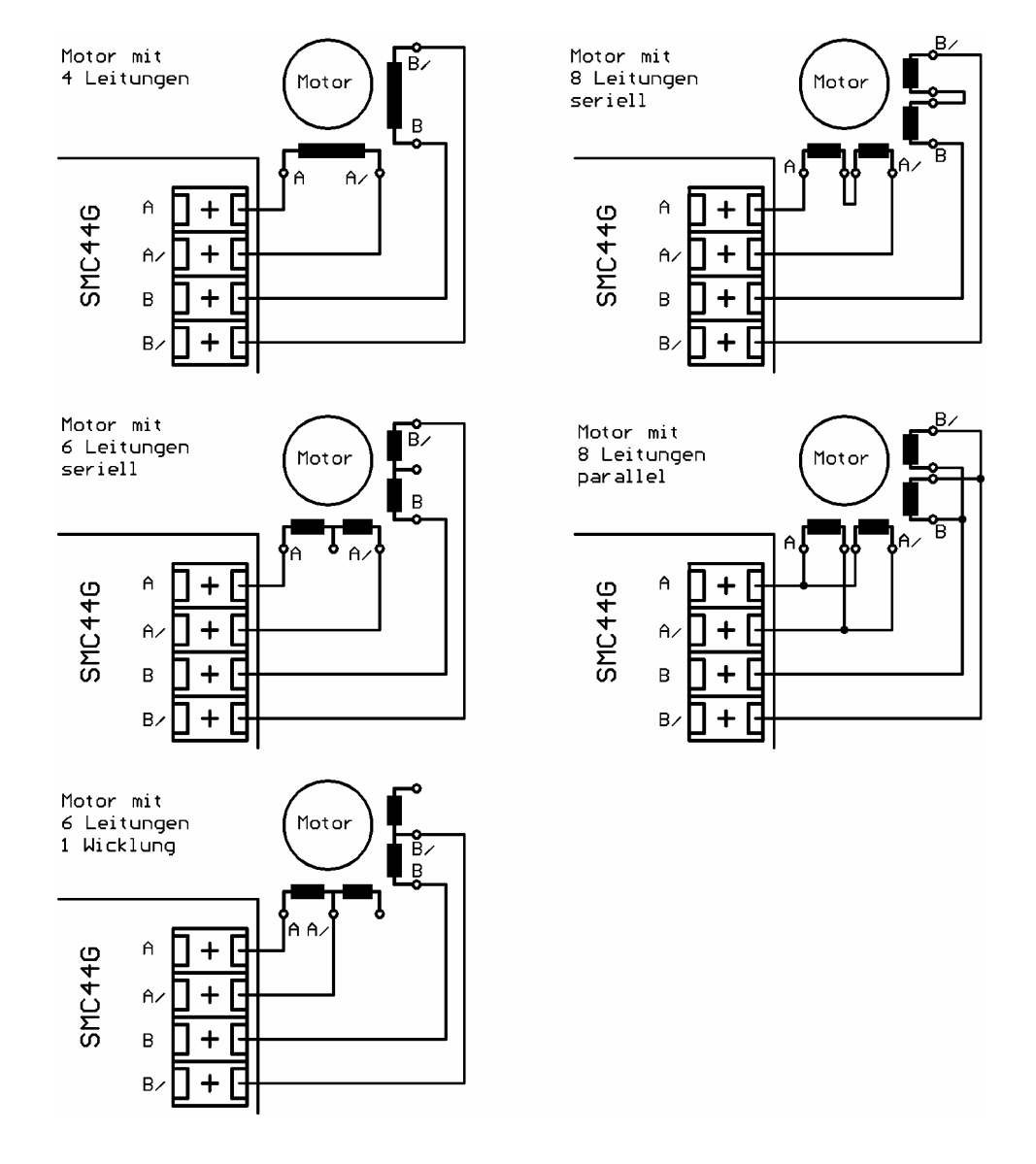

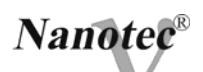

#### **2.4 Eingänge**

Alle Eingänge sind durch Optokoppler galvanisch von der Versorgungsspannung der SMC44G getrennt und für 5 V oder 24 V Eingangssignale bei einem maximalen Eingangsstrom von 10 mA ausgeführt.

#### **a) Clock (Takt, CLK)**

Mit der negativen Flanke des Eingangssignales wird ein Motorschritt ausgeführt. Die maximale Eingangsfrequenz der SMC44G beträgt 40 kHz bei einer Mindestpulsbreite von 5 µs.

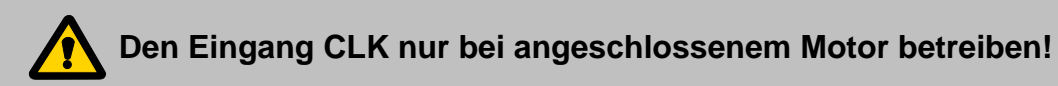

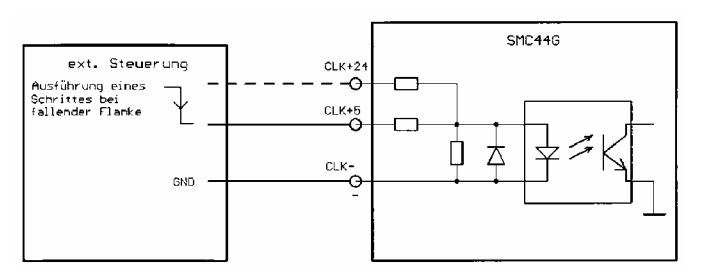

#### **b) Direction (Richtung, DIR)**

Das Eingangssignal Direction bestimmt die Drehrichtung des Motors (positiv oder negativ, abhängig vom Motoranschluß). Das Richtungssignal darf mindestens 100 µs vor der Ausführung eines Motorschrittes nicht mehr umgeschaltet werden.

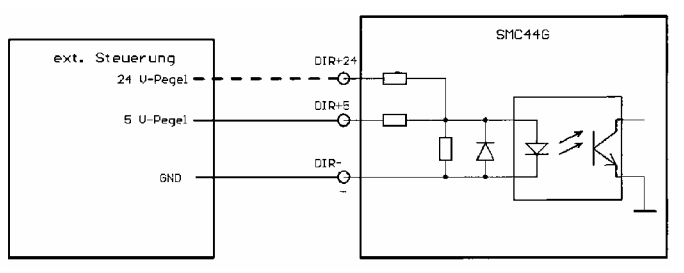

#### **c) Enable (Freigabe, EN)**

Der Eingang Enable schaltet den Motorstrom ein bzw. aus (Optokoppler bestromt = EIN). Ist der Eingang Enable nicht beschaltet, wird der Motorstrom durch den Schalter En (DIP 8) ein- und ausgeschaltet.

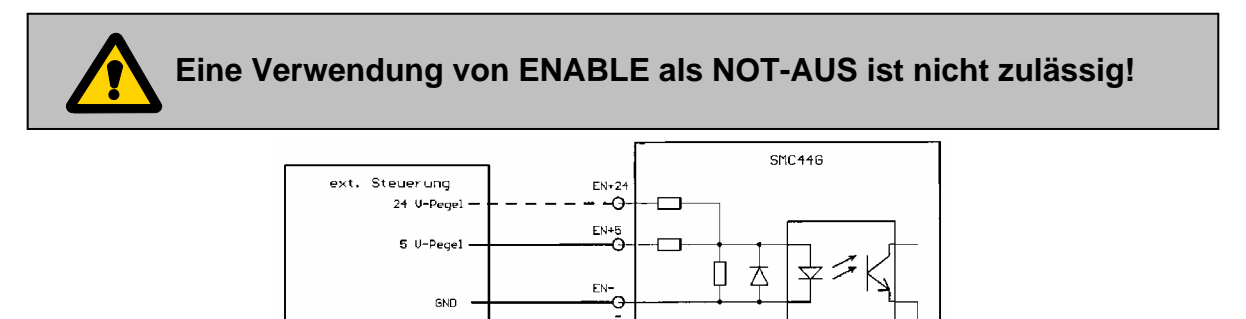

Optokoppler bestromt = Endstufe

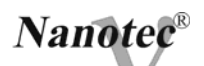

#### **2.5 DIP-Schalter**

#### **a) Schritteinstellung (Step Mode)**

Mit den Schaltern 1 bis 3 wird die Schrittauflösung des Motors vorgegeben. Änderungen werden erst nach einem erneuten Einschalten der Endstufe übernommen, ein Umschalten während des Betriebs hat keine Auswirkungen auf das Verhalten der SMC44G.

Folgende Schrittauflösungen können eingestellt werden:

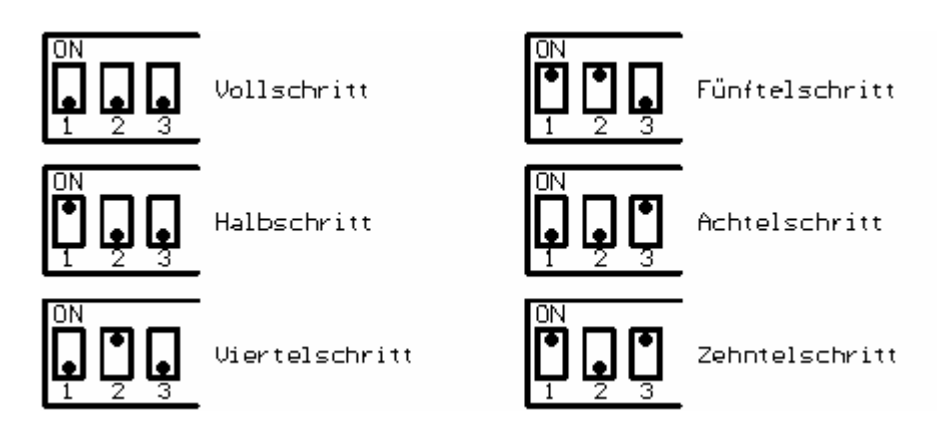

#### **b) Stromeinstellung (Curr. Mode)**

Der Phasenstrom wird mit den Schaltern 4 bis 7 eingestellt. Änderungen an den Schaltern 4 bis 6 werden erst nach einem erneuten Einschalten der Endstufe übernommen, ein Umschalten während des Betriebs hat keine Auswirkungen auf das Verhalten der SMC44G. Durch den Schalter 7 kann der eingestellte Phasenstrom auch während des Betriebs um 50 % reduziert werden (Schalter 7 in Stellung "On").

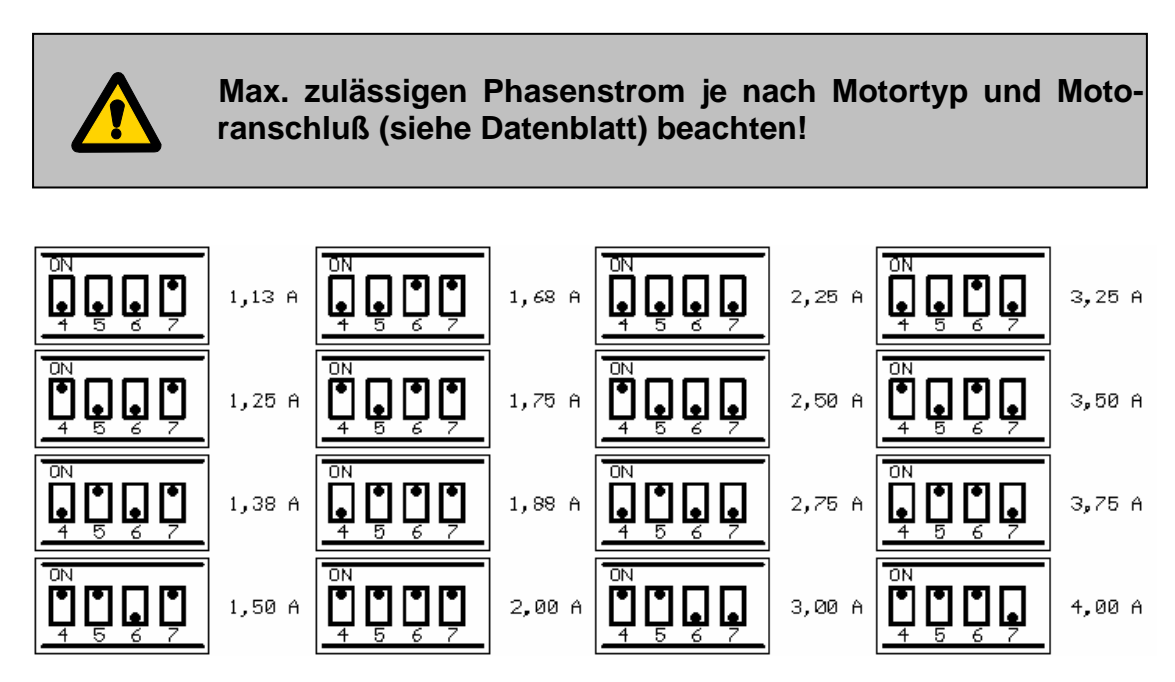

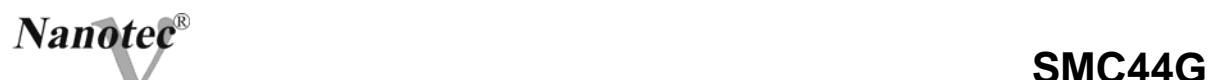

#### **c) Enable (EN)**

Mit dem Schalter 8 wird der Eingang ENABLE (siehe 2.4 c) freigegeben (Stellung "Off") oder gesperrt (Stellung "On"). Befindet sich der Schalter in der Stellung "On", so ist der Motor ständig bestromt, Signale am Eingang Enable werden nicht berücksichtigt.

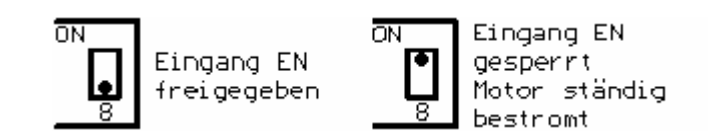

#### **3. Inbetriebnahme**

#### **3.1 Sicherheitshinweise**

Projektierung, Anschluß, Inbetriebnahme und Wartung der Motoren und Ansteuerungen ist von ausgebildetem Fachpersonal durchzuführen. Hierbei sind die länderspezifischen Bestimmungen zur Unfallverhütung, zur Errichtung von elektrischen und mechanischen Anlagen sowie zur Funkentstörung zu beachten.

Bevor Anschlüsse am Gerät bearbeitet werden, ist immer die Spannungsversorgung auszuschalten. Verbindungen niemals unter Spannung ziehen. Sobald das Gerät an die Spannungsversorgung angeschlossen ist führt der Motorstecker die volle Motorspannung (auch bei nicht angeschlossenem Motor). Die technischen Daten des Motors und der Ansteuerung sind unbedingt zu beachten. Die Oberflächen mancher Geräte (insbesondere Motoren) können mehr als 80°C erreichen ⇒ Verbrennungsgefahr beim Berühren.

#### **3.2 ESD-Schutzmaßnahmen**

Alle Geräte, die zum Versand kommen, werden im Werk geprüft. Um Langzeitausfälle durch ESD (Zerstörung durch elektrostatische Entladung) zu verhindern, werden während der Fertigung vom Wareneingang bis zum Versand umfangreiche ESD-Schutzmaßnahmen getroffen.

Bei der Handhabung der Bauteile sind ESD-Schutzmaßnahmen (EN/IEC 61340- 5-1) zu beachten. Für Ausfälle, die auf unsachgemäße Handhabung zurückzuführen sind, kann keine Gewährleistung übernommen werden.

#### **3.3 Maßnahmen zur Entstörung**

- Abschirmen der Leitungen, den Anschluß des Schirmes beidseitig auf kurzem Wege erden
- Kabel mit paarweise verdrillten Adern verwenden
- Stromversorgungs- und Motorleitungen so kurz wie möglich halten
- Endstufengehäuse großflächig auf kurzem Wege erden
- Motoren großflächig auf kurzem Wege erden
- Versorgungs-, Motor- und Steuerleitungen getrennt verlegen
- Ladekondensator möglichst nah an der Endstufe anschließen

**SMC44G SMC44G** 

#### **3.4 Geräteanschluß**

- 1. Anschluß des Motors an die Motorklemme gem. Kapitel 2.3
- 2. Einstellung von Schrittmodus und Phasenstrom (evtl. Enable) gem. Kapitel 2.5
- 3. Anschluß der Eingänge CLK, DIR (evtl. EN) gemäß Kapitel 2.4
- 4. Überprüfung der Versorgungsspannung
- 5. Anlegen der Versorgungsspannung (Ladekondensator!)

Nach dem Anlegen der Versorgungsspannung wird der Motor mit dem eingestellten Phasenstrom bestromt.

#### **3.5 Fehlerursachen**

#### **a) nach dem Einschalten:**

Motor stromlos:

- Versorgungsspannung prüfen ?
- Eingang EN nicht bestromt oder Schalter 8 in Stellung "Off" (Kapitel 2.5)?
- Rote LED Error leuchtet: Kühlkörpertemperatur über + 80°C ?
	- ⇒ Lüfter überprüfen (falls vorhanden)
	- ⇒ Umgebungstemperatur zu hoch?

#### **b) Im Betrieb:**

Motor positioniert falsch:

- eingestellte Rampe zu steil?
- Start-/Stopfrequenz zu hoch?
- Start-/Stopfrequenz zu niedrig (Motor durchläuft starke Resonanzfrequenzen) ?
- Maximalfrequenz zu hoch ?
- Störungen am Eingang CLK oder DIR ?

#### Motor wird übermäßig heiß:

- Stromeinstellung falsch ?
- Motoranschluß falsch (seriell oder parallel) ?

### **4. Technische Daten**

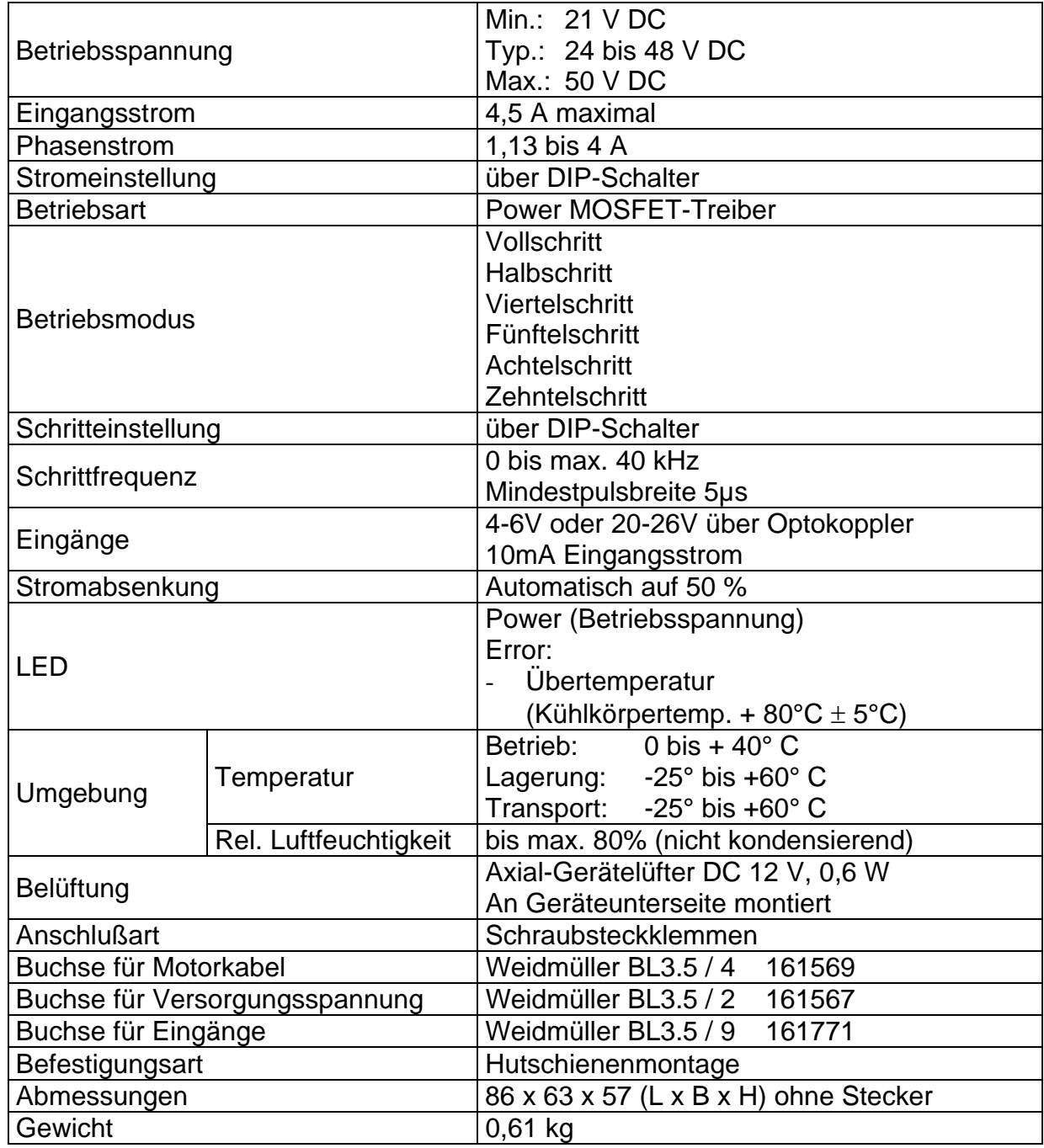

#### **5. Abmessungen**

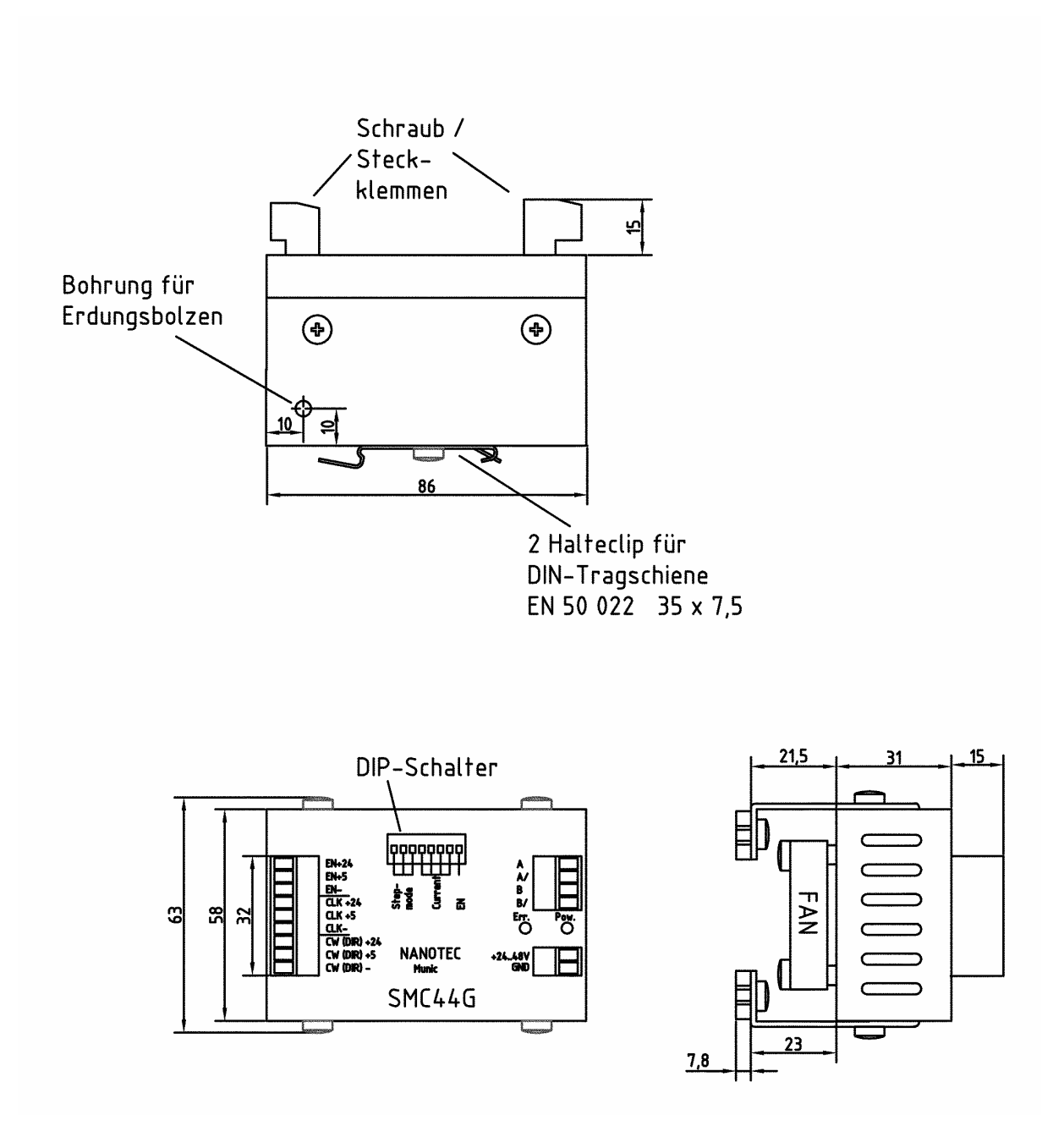